# PROCESAMIENTO DE DATOS DEL CUESTIONARIO SOBRE NIVEL MATEMÁTICO DE ACCESO DE I. COMPUTADORES **CONSIDERANDO TODOS LOS ALUMNOS (DE JULIO Y DE SEPTIEMBRE) DE 2011**

Tenemos datos de 83 alumnos de los cuales 34 rellenaron el cuestionario en julio y el resto en septiembre.

VARIABLE 1: SIMPLIFICAR Esta variable mide el número de respuestas correctas entre las 5 que se le presentan para simplificar distintas expresiones matemáticas. Valores 0...5:

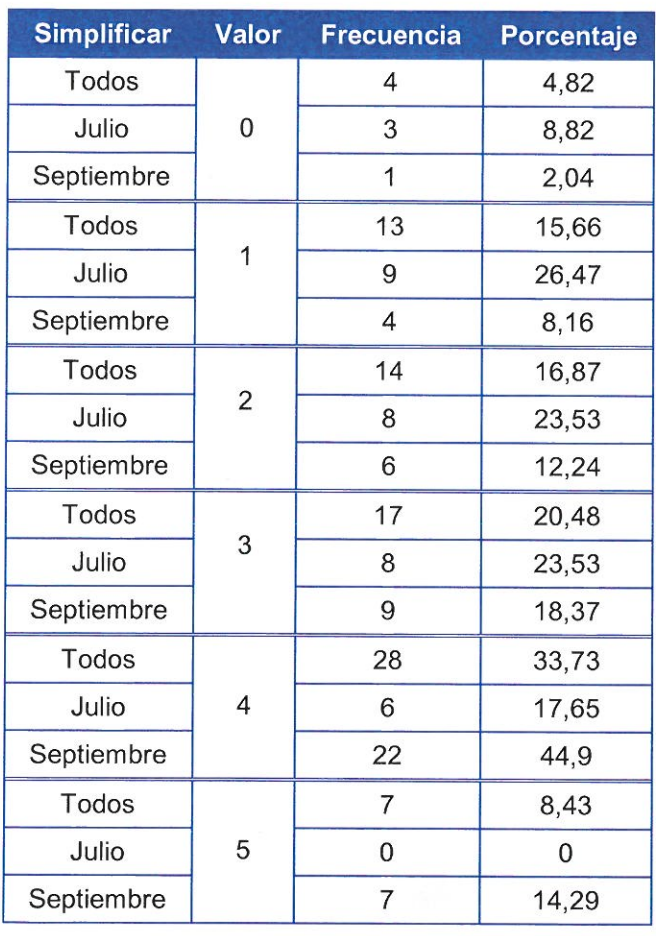

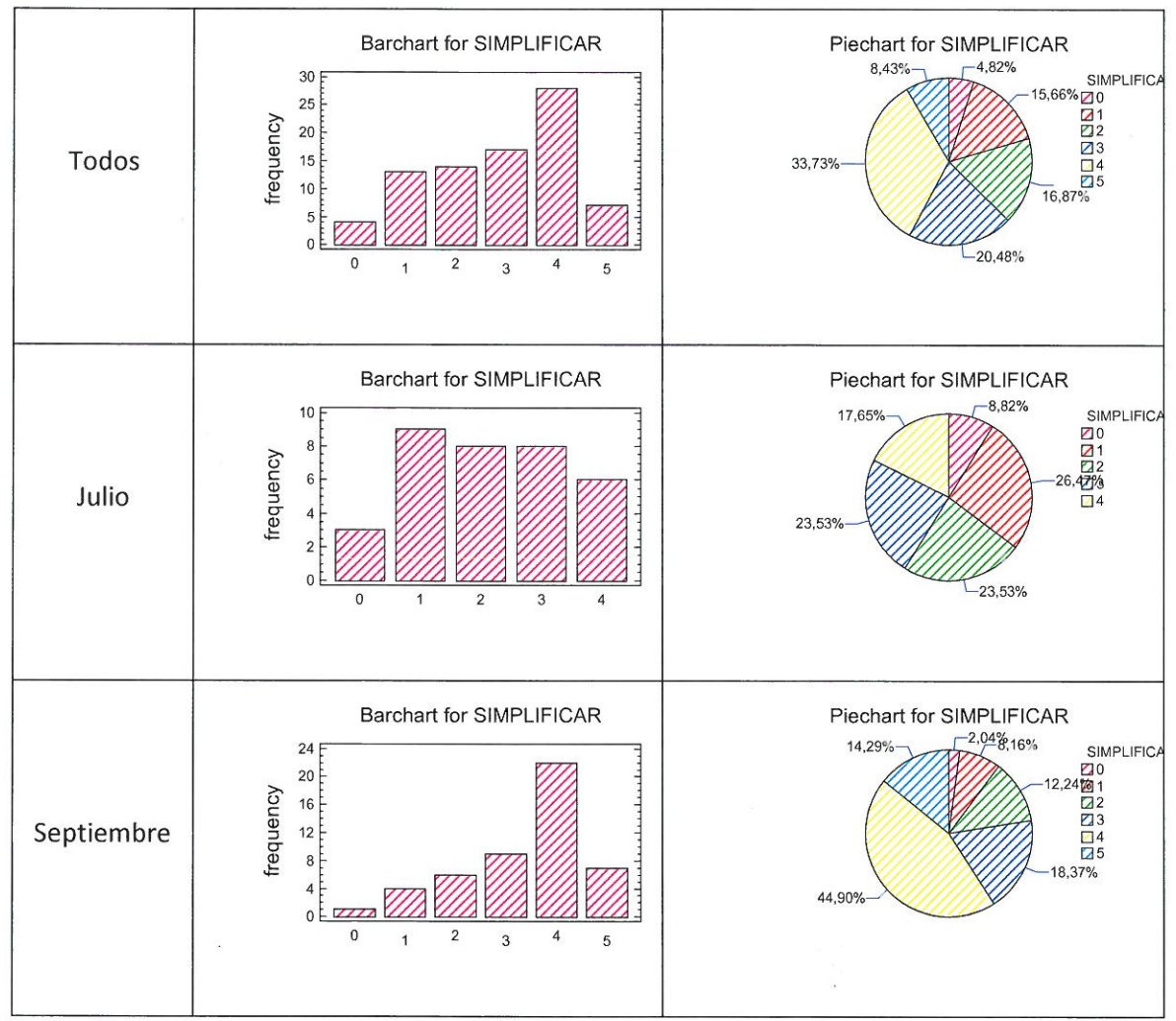

También se comparan medias, etc entre junio y septiembre

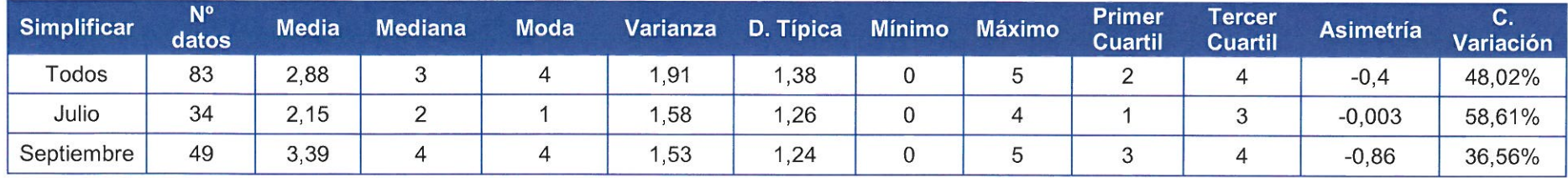

Se pueden observar los box-plots:

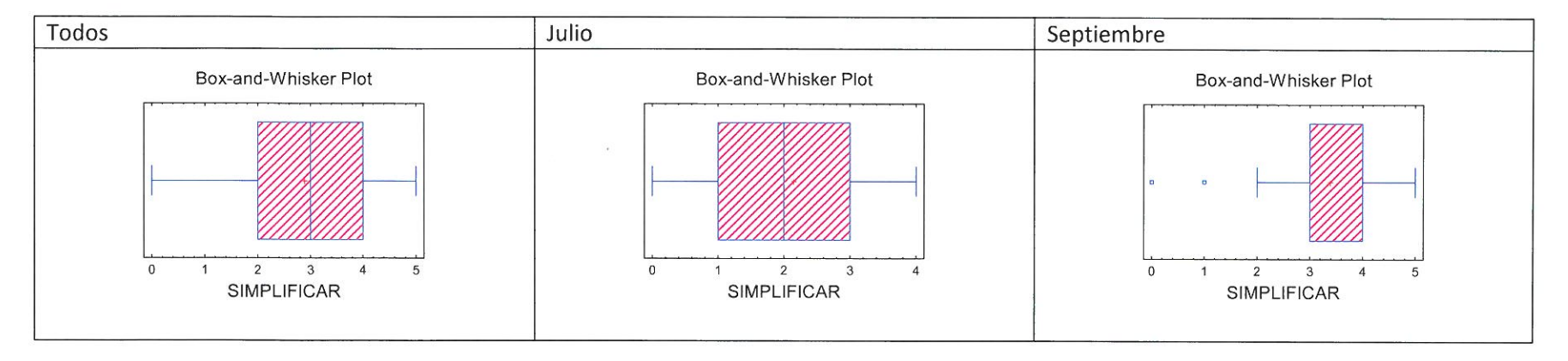

VARIABLE 2: TEST-LENGUAJE: Esta variable mide el número de respuestas correctas entre las 4 que se le presentan para ver si comprenden el lenguaje matemático. Valores 0...4:

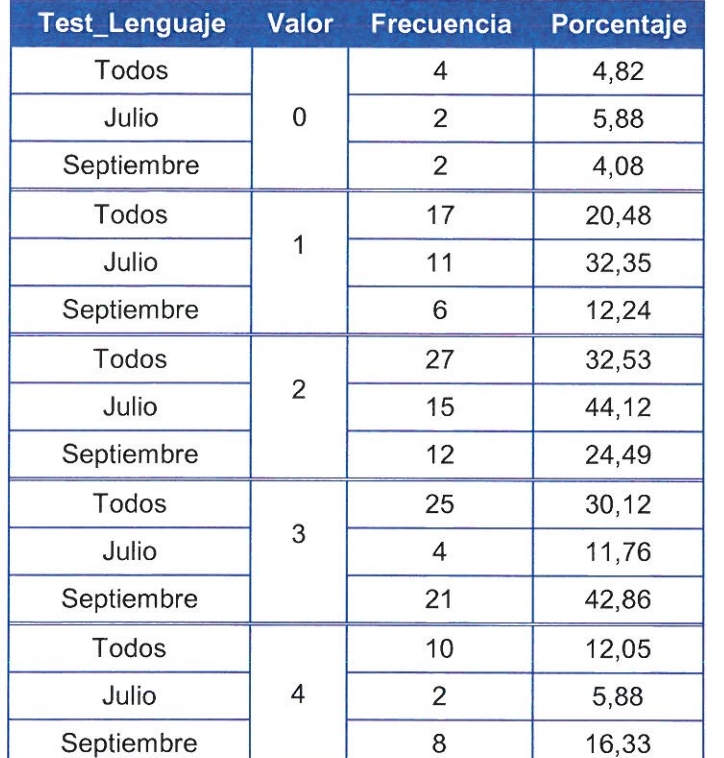

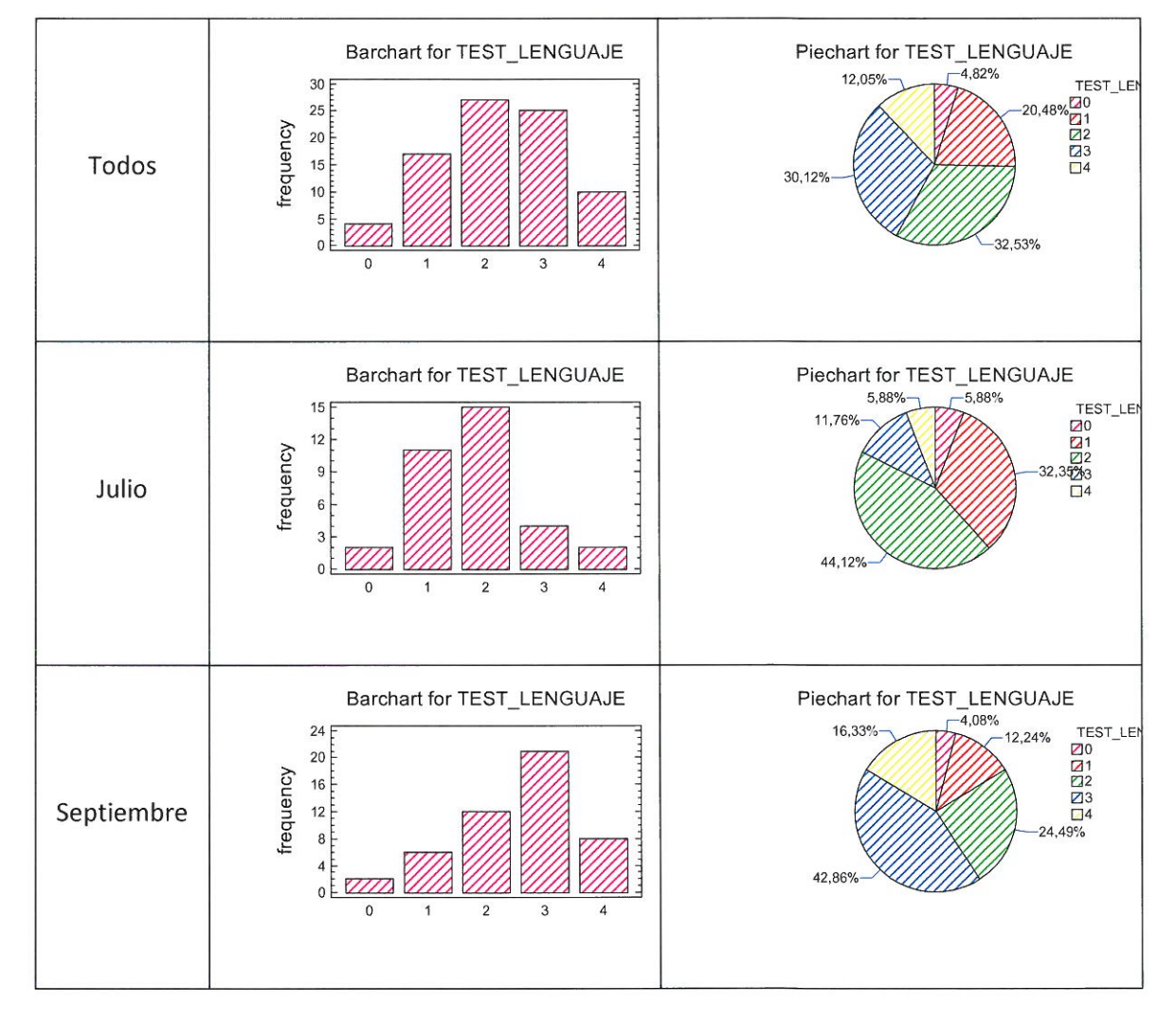

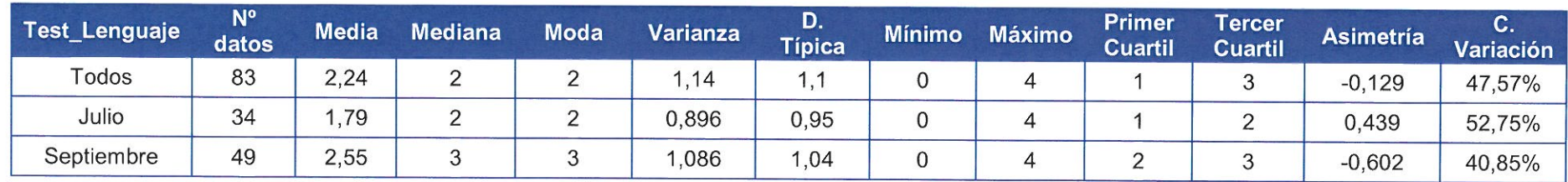

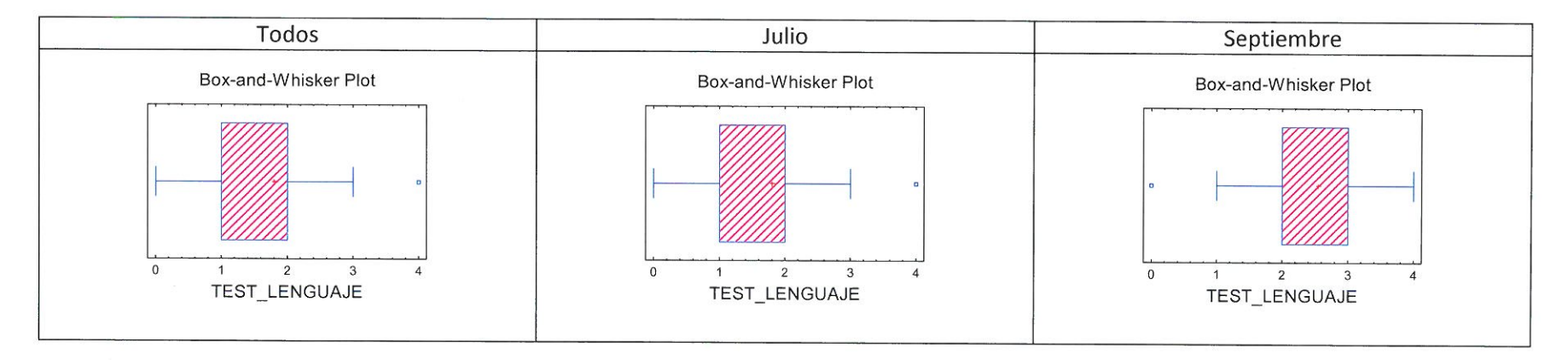

VARIABLE 3: TEST-REALES: Esta variable mide el número de respuestas correctas entre las 9 que se le presentan sobre operaciones con números reales. Valores 0...9:

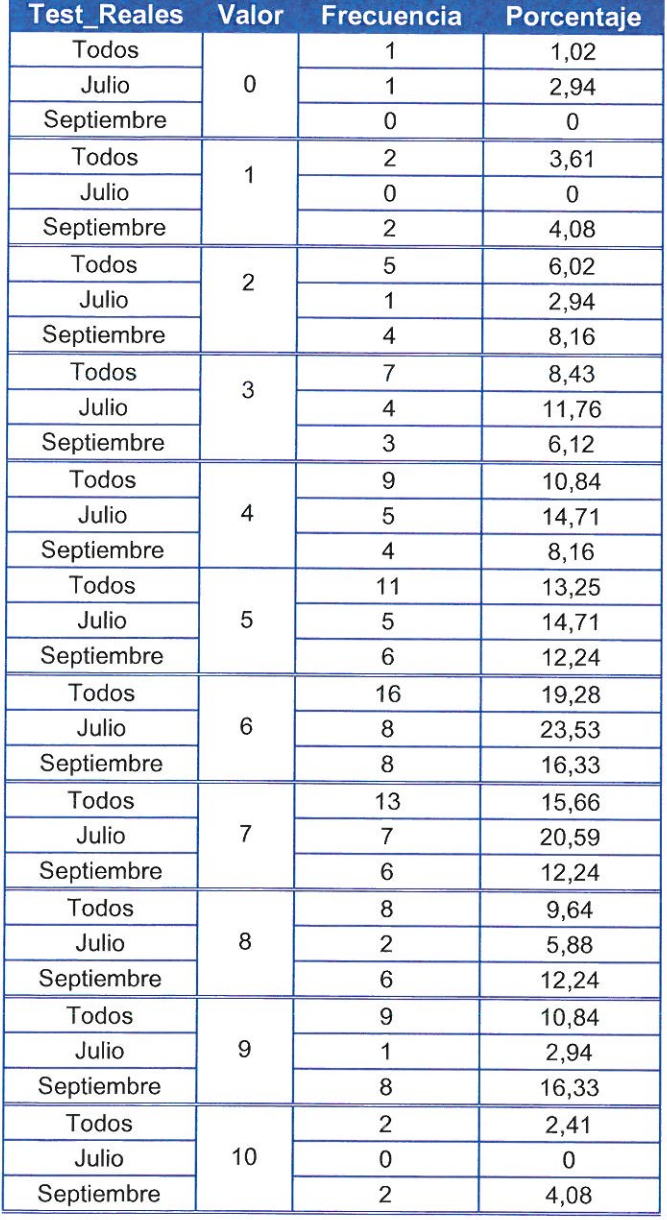

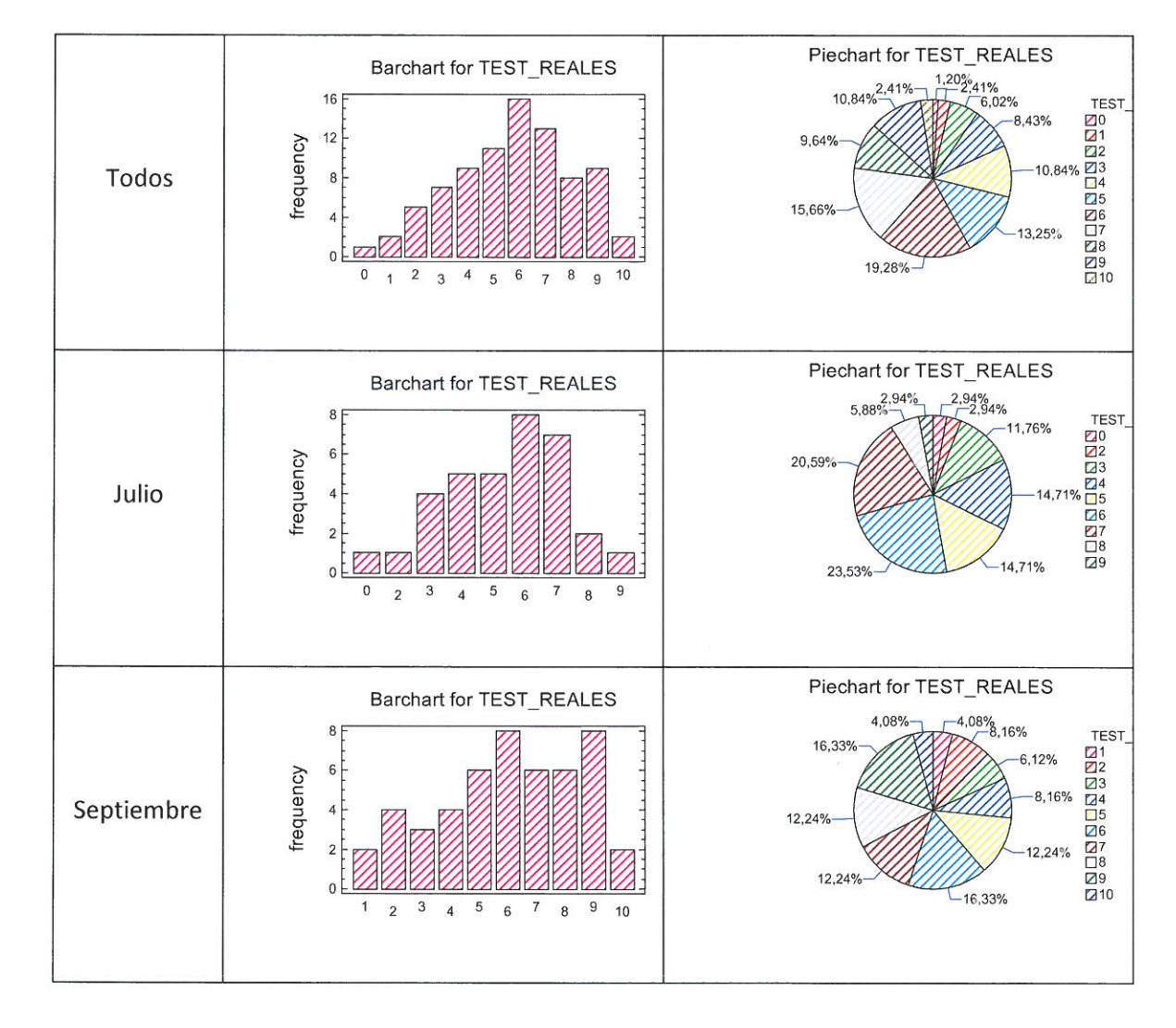

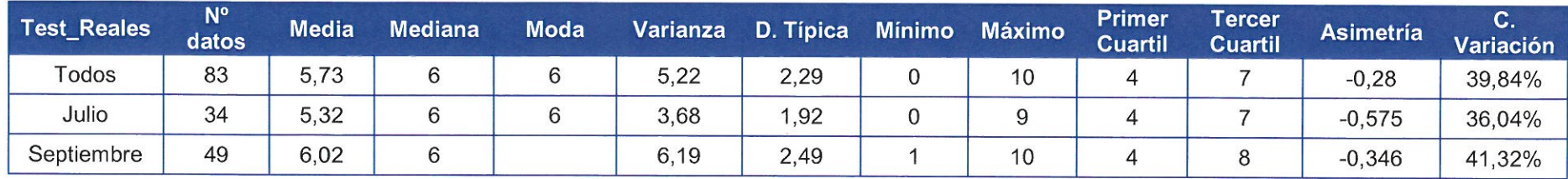

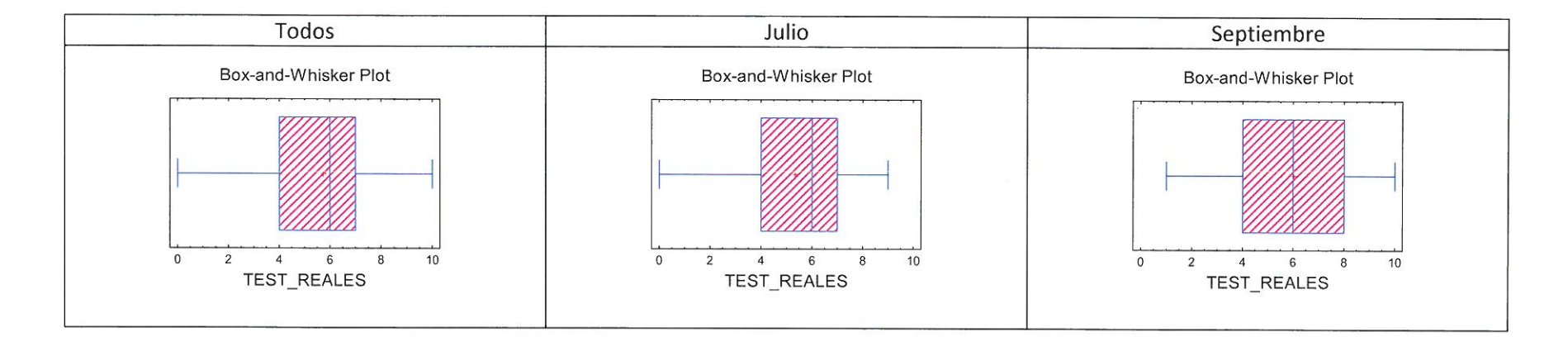

 $\widetilde{\mathfrak{g}}_i$ 

VARIABLE 4: TEST-ECUACIONES: Esta variable mide el número de respuestas correctas entre las 4 que se le presentan sobre resolución de ecuaciones y sistemas. Valores 0...4:

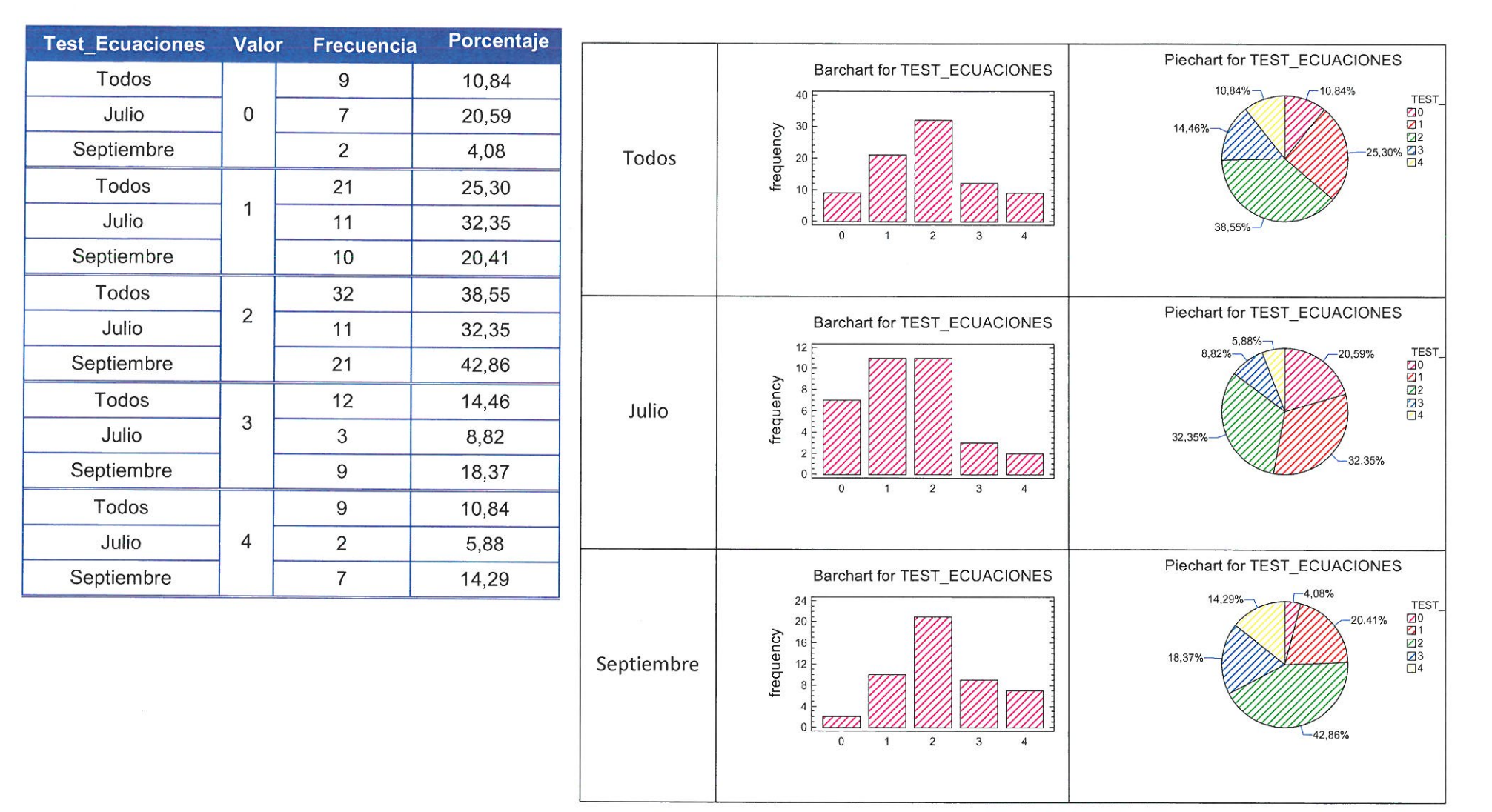

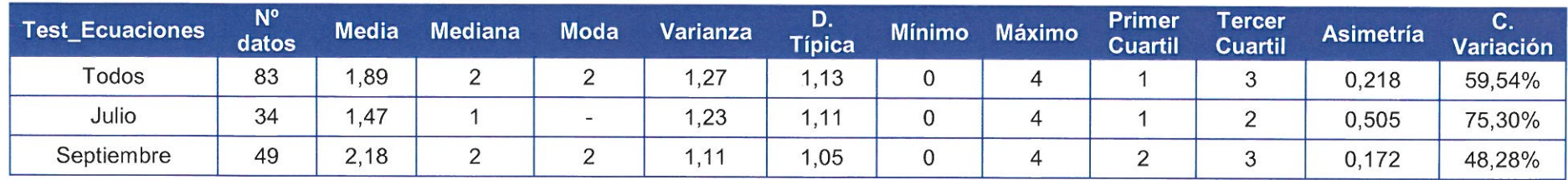

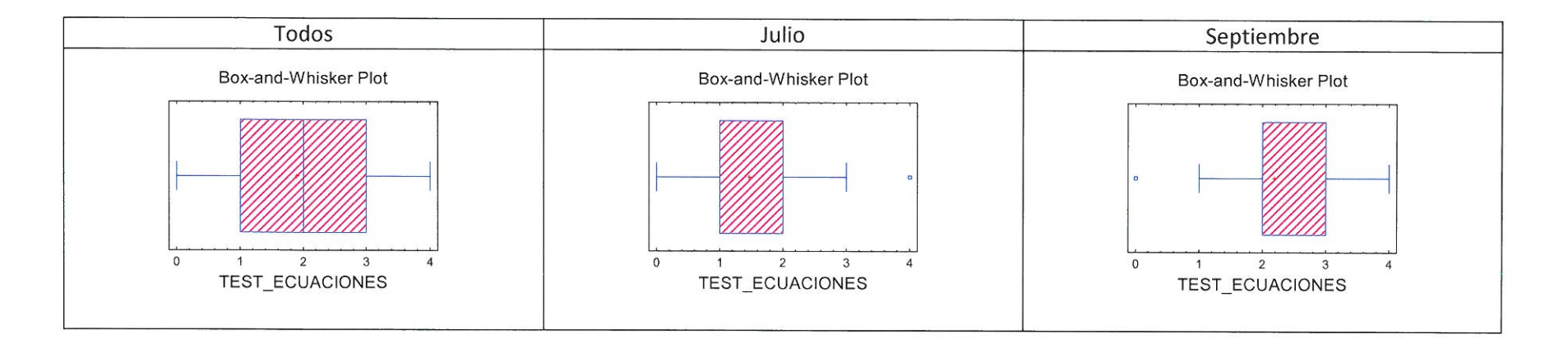

VARIABLE 5: TEST-FUNCIONES: Esta variable mide el número de respuestas correctas entre las 10 que se le presentan sobre funciones elementales. Valores 0...10:

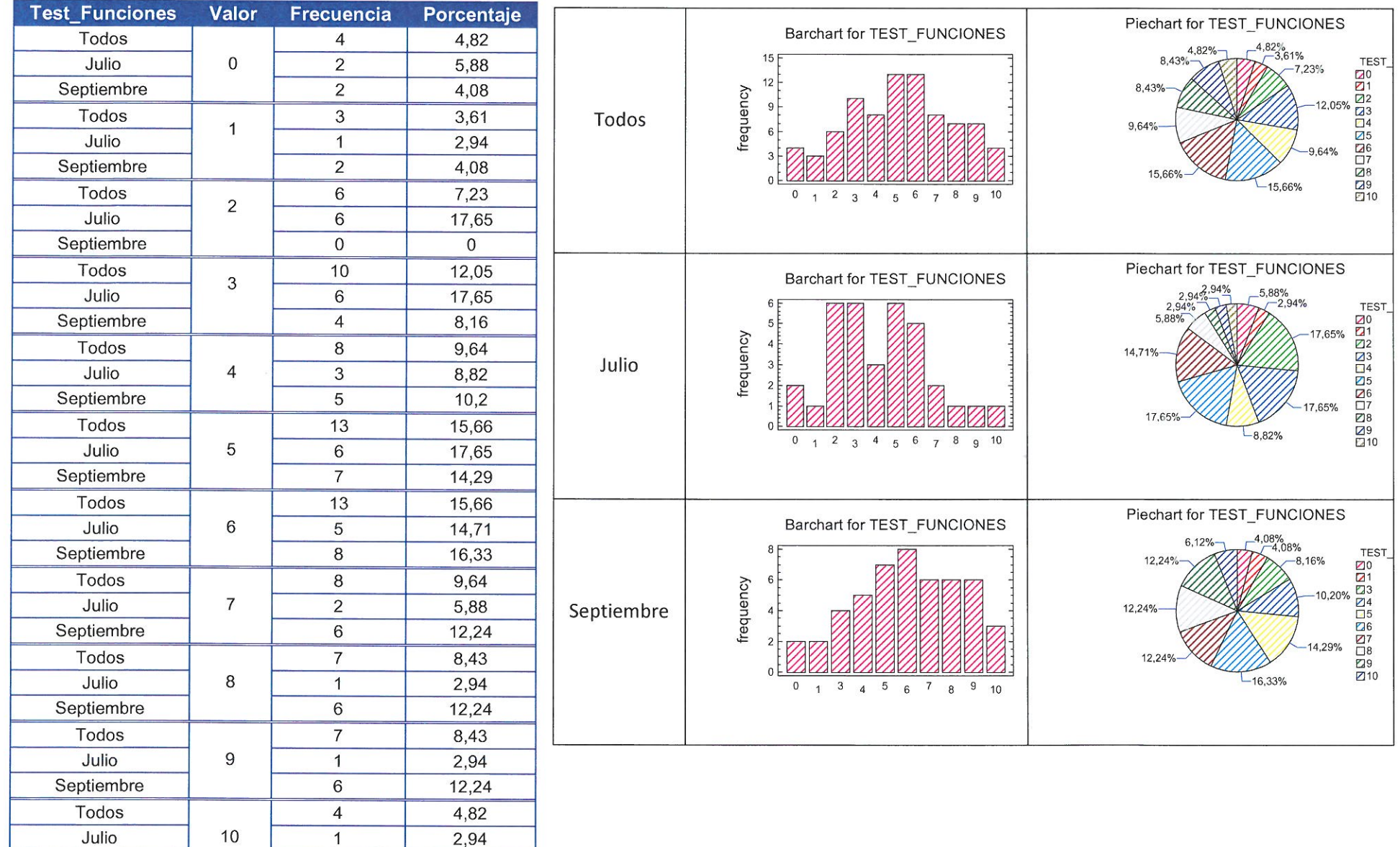

Septiembre

 $\overline{3}$ 

6,12

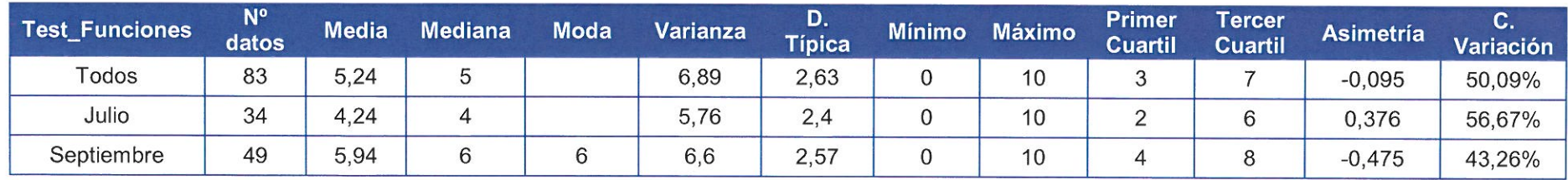

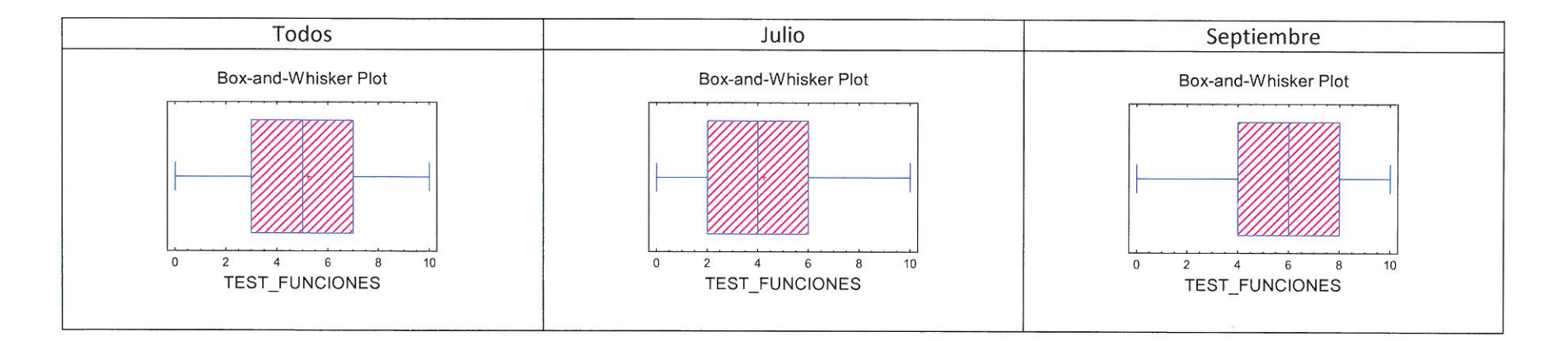

VARIABLE 6: LÍMITES: Esta variable mide el número de respuestas correctas entre las 12 que se le presentan sobre límites de sucesiones y de funciones. Valores 0...12:

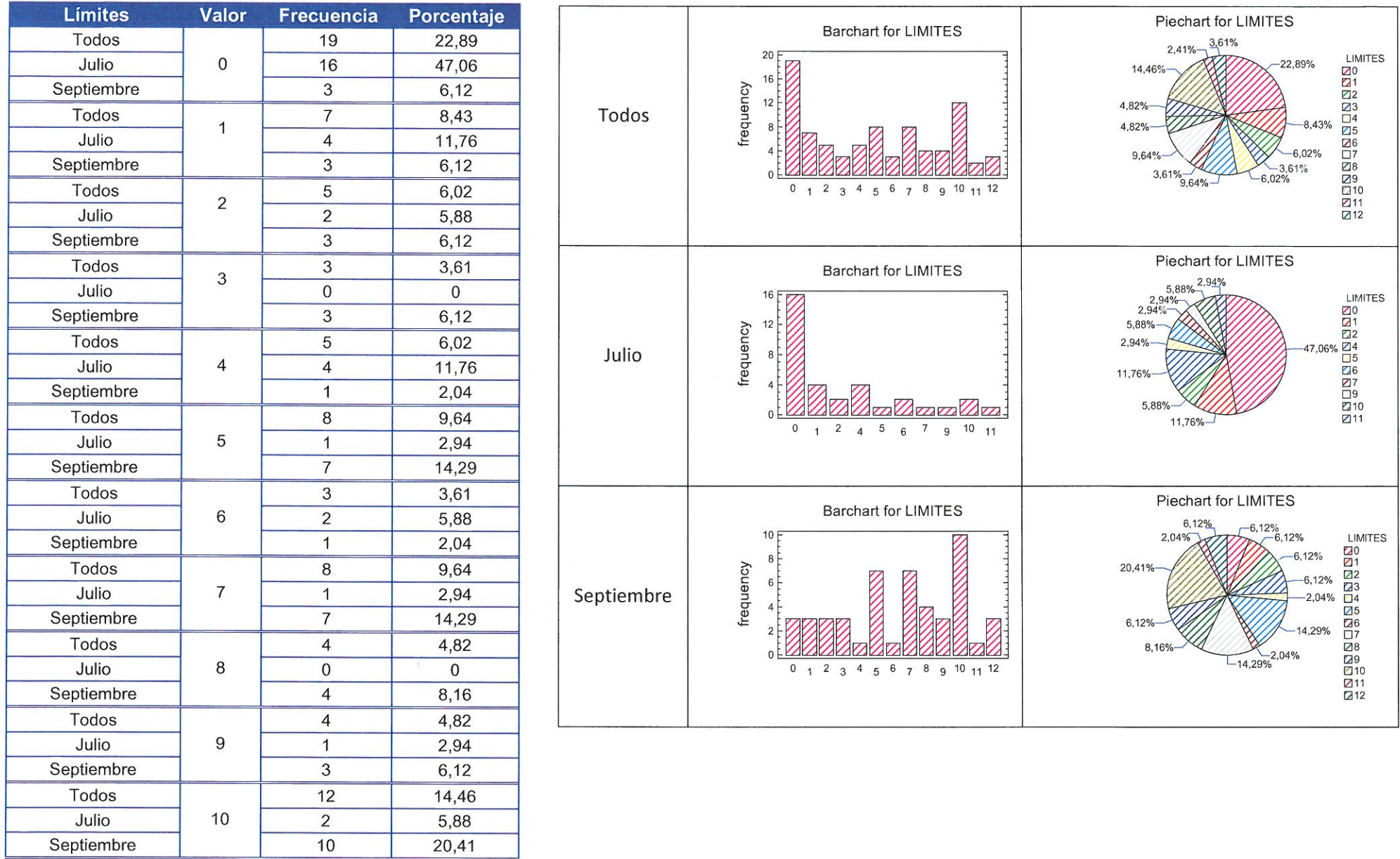

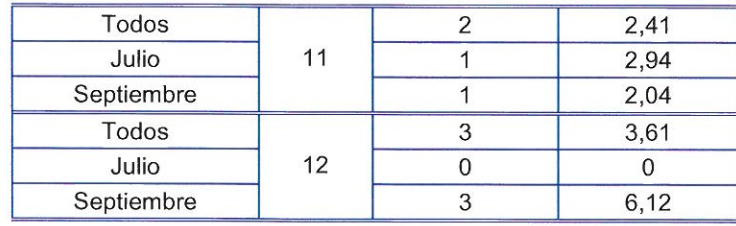

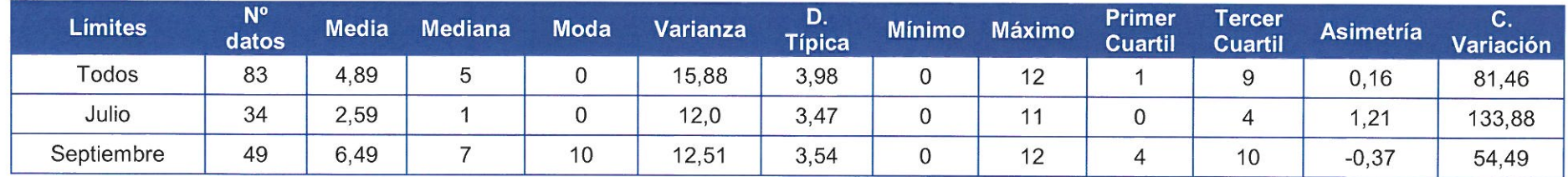

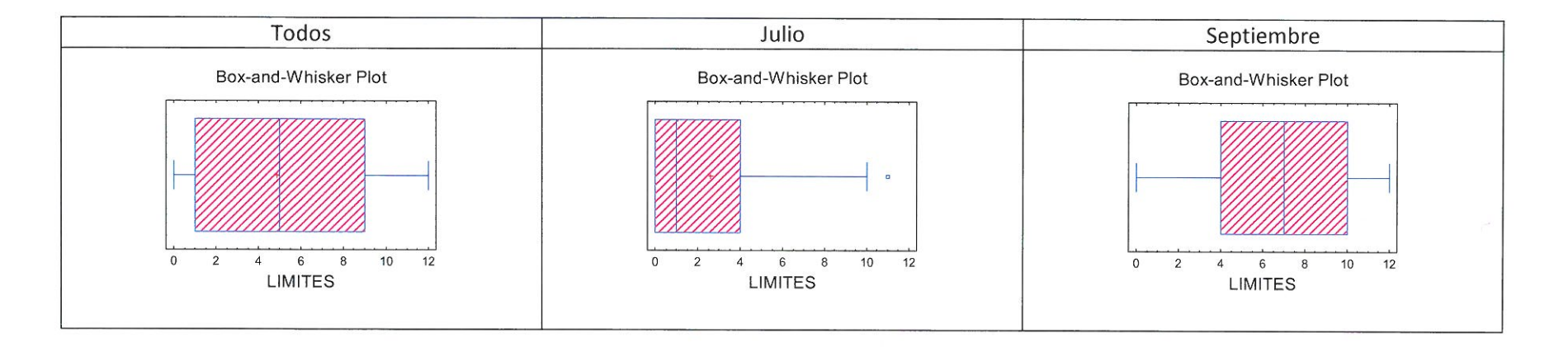

La prueba de nivel contenía 44 preguntas de conceptos básicos que tenían que responder los alumnos.

Se ha creado una nueva variable Suma\_notas\_nivel que contiene el número de preguntas contestadas correctamente entre las 44 que se les propusieron.

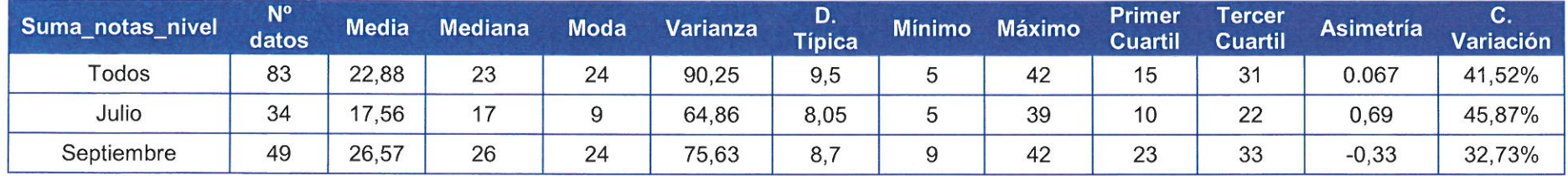

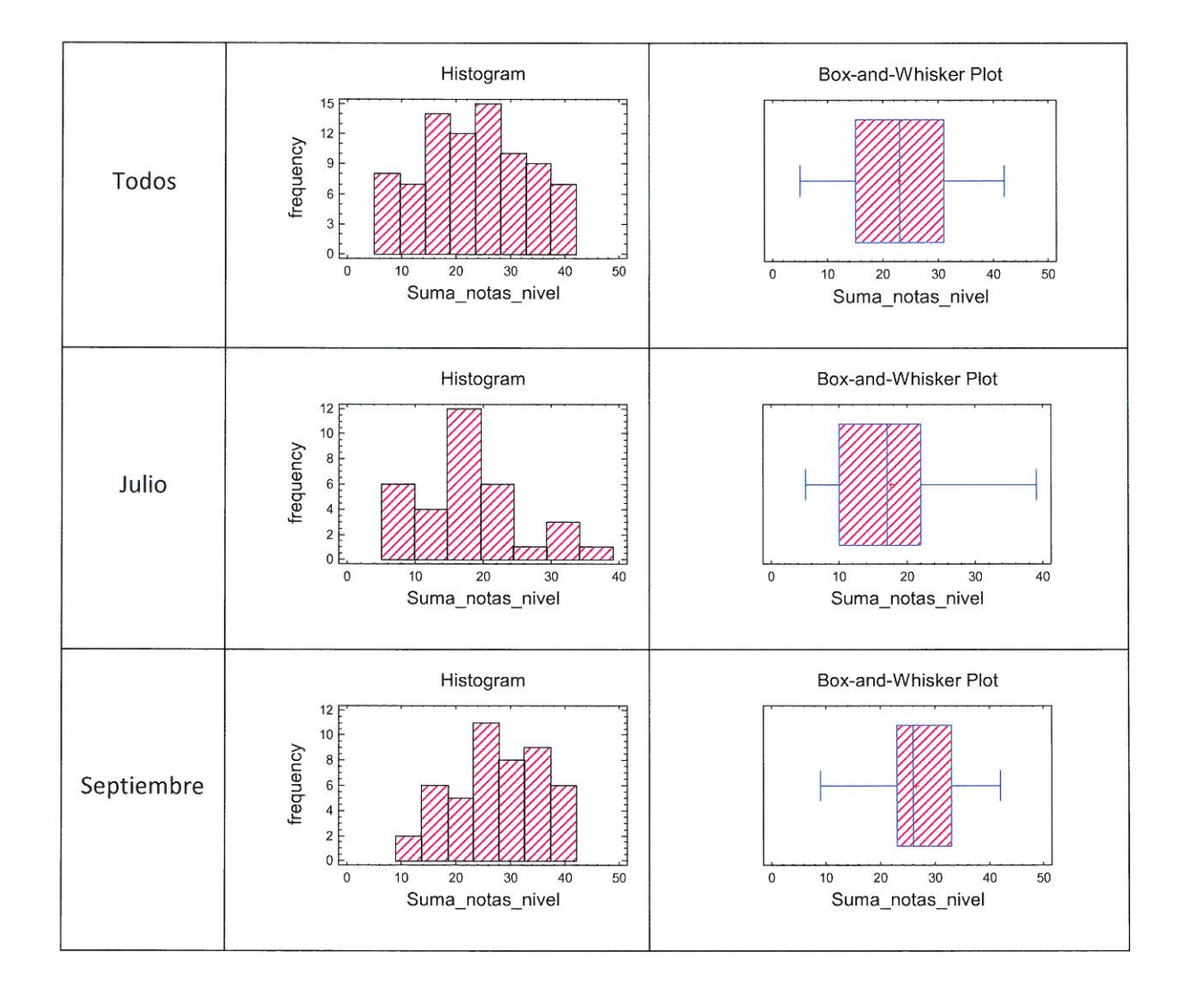

Contrastes de normalidad de las variables Sumas\_notas\_nivel, Sumas\_notas\_nivel para alumnos que aprobaron la selectividad en junio y Sumas\_notas\_nivel para alumnos que aprobaron la selectividad en septiembre:

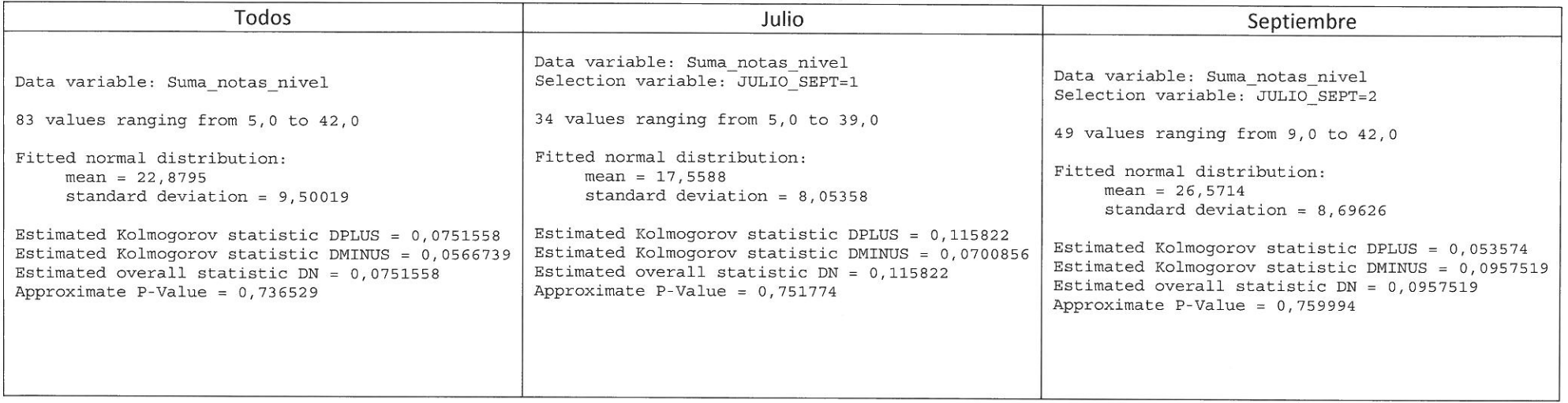

Test de hipótesis para contrastar cuál es el número medio de respuestas correctas que se puede aceptar que se dieron en cada uno de los tres grupos de estudio. Se ha utilizado un nivel de significación del 5%:

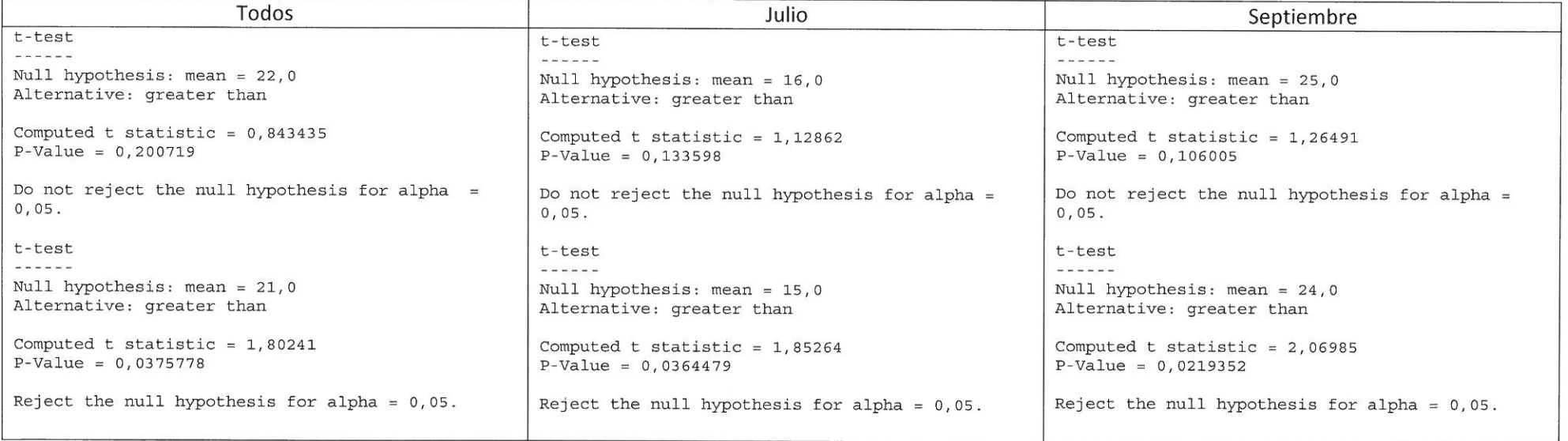

Estudio de regresión para ver si existe relación entre el número de respuestas correctas de la prueba de nivel y la nota de Matemáticas que obtuvieron los estudiantes en el examen de selectividad:  $\sim$ 

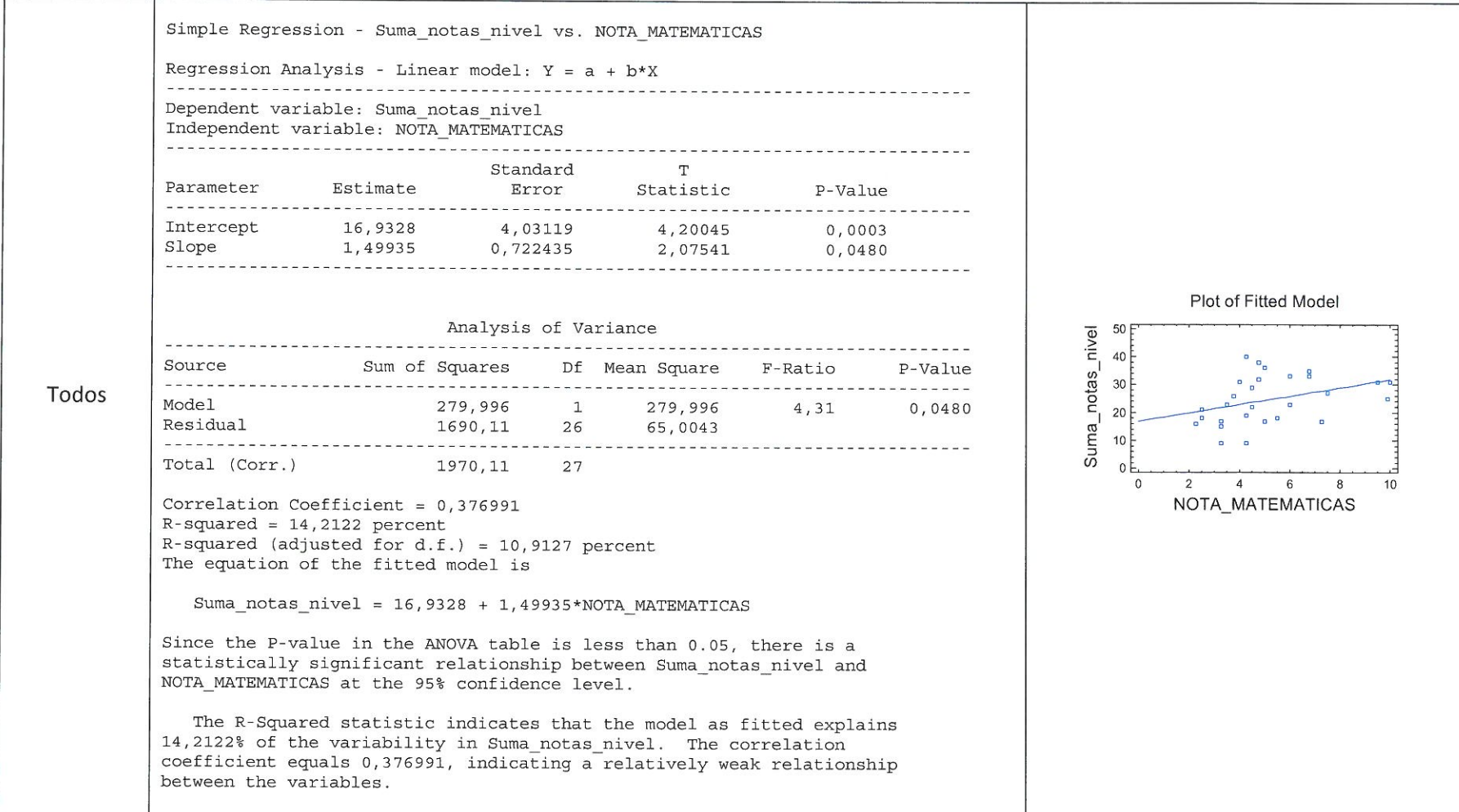

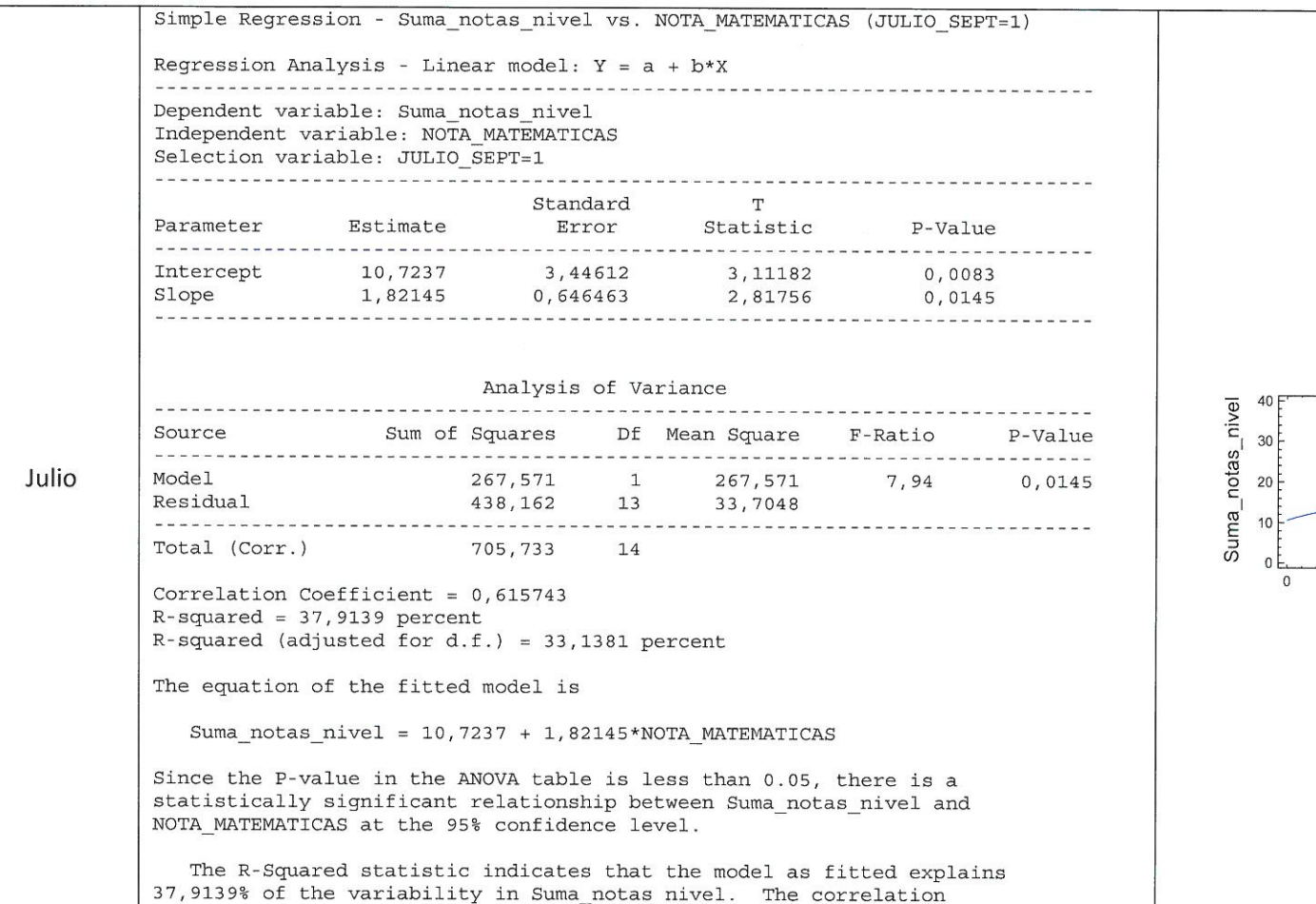

coefficient equals 0,615743, indicating a moderately strong<br>relationship between the variables.

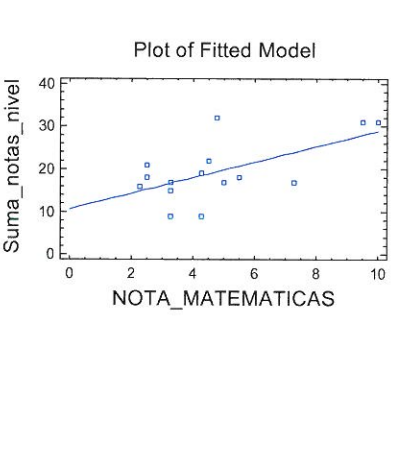

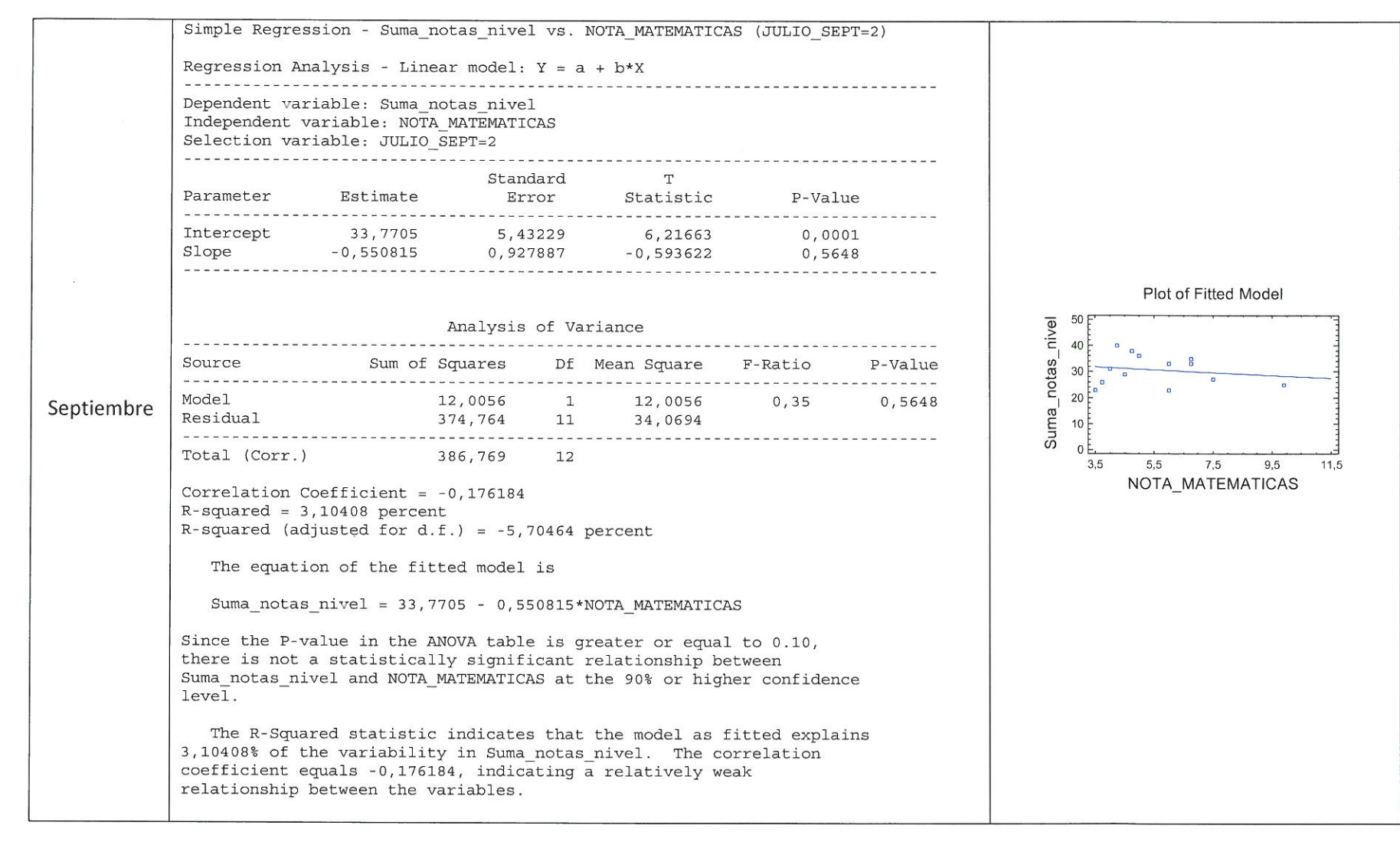

#### **PROCESAMIENTO DE LOS DATOS OBTENIDOS EN LA PRUEBA DE NIVEL DE ENTRADA PARA LOS ALUMNOS MATRICULADOS EN INGENIERÍA DE SOFTWARE EN EL CURSO 2011-2012.**

#### **VARIABLE FRACCIONES\_6: La variable Fracciones\_6 recoge la respuesta a la pregunta de operaciones con fracciones. Hay 6 preguntas, cada pregunta bien contestada es 1 punto así que la variable tomas valores de 0 a 6.**

**La tabla de frecuencias para esta variable es:**

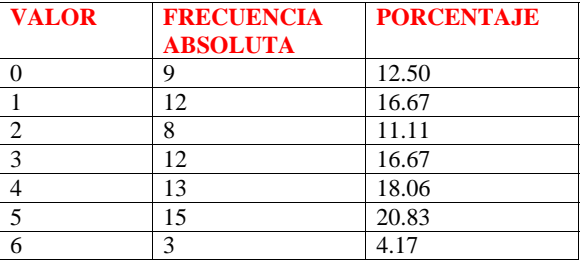

#### **El diagrama de barras y el diagrama de sectores para esta variable son:**

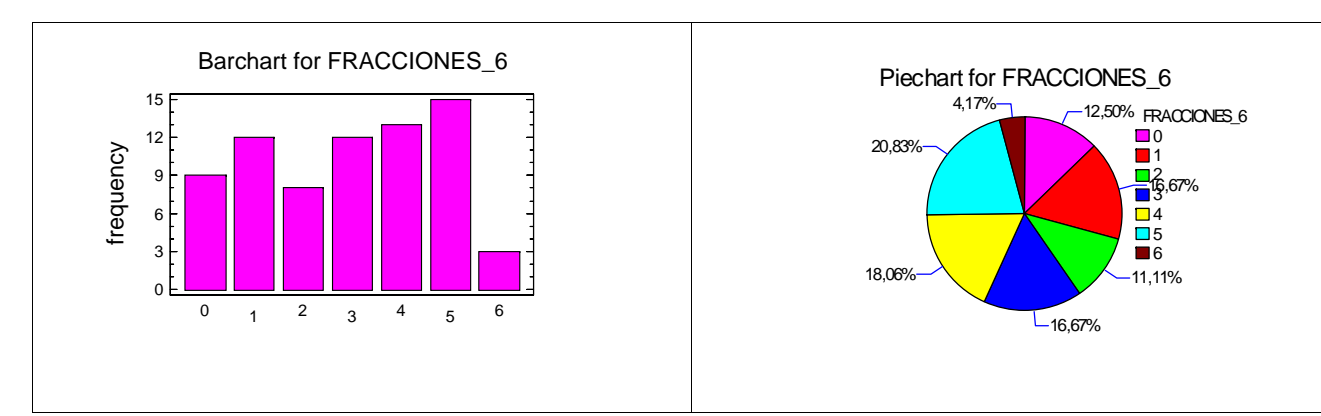

### **Resumen de las medidas descriptivas para la variable FRACCIONES\_6 y box –plot.**

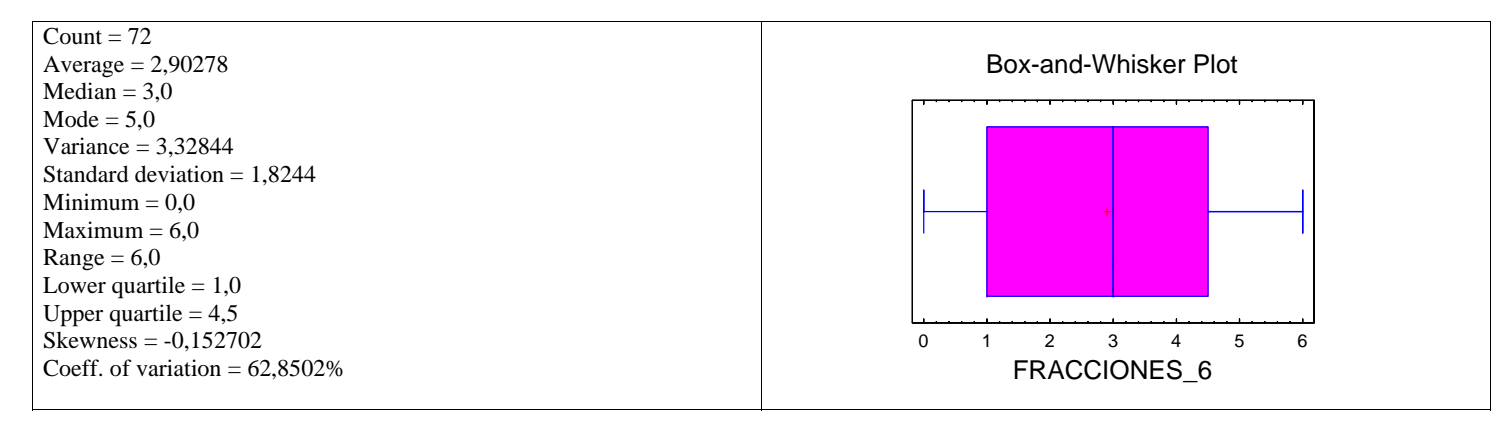

#### **VARIABLE SIMPLIFICAR\_4: La variable Simplificar\_4 recoge la respuesta a la pregunta de simplificar 4 expresiones. Cada pregunta bien contestada es 1 punto así que la variable tomas valores de 0 a 4.**

**La tabla de frecuencias para esta variable es:** 

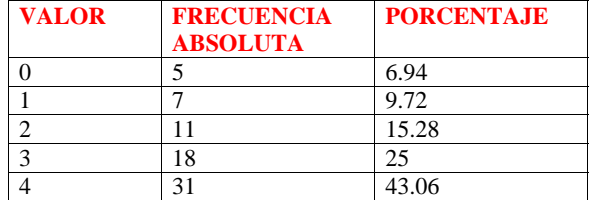

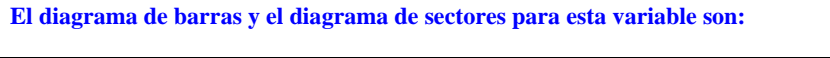

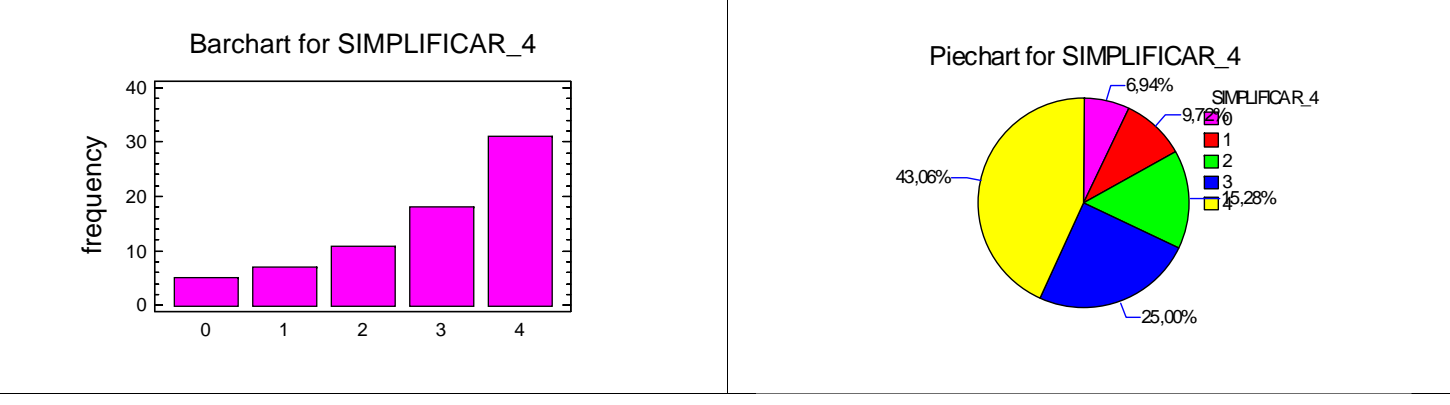

# **Resumen de las medidas descriptivas para la variable SIMPLIFICAR\_4 y box plot:**

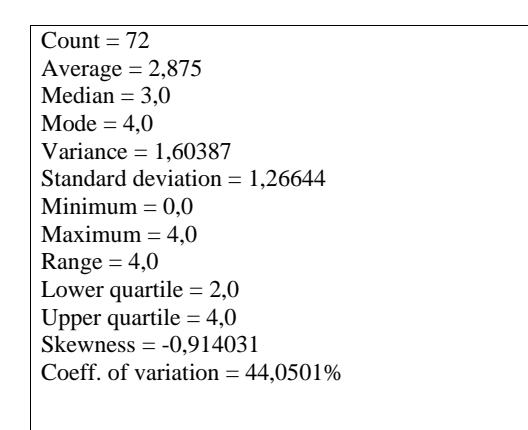

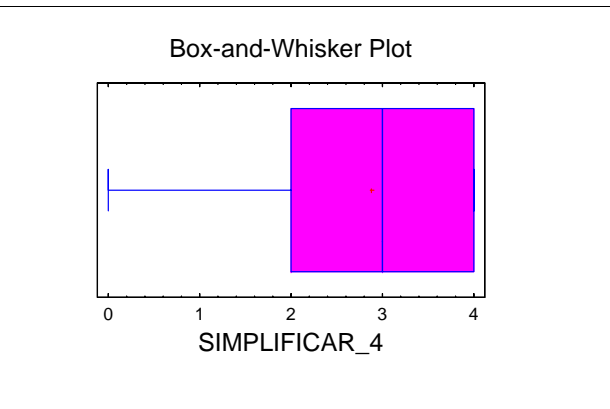

**VARIABLE TEST\_5: La variable Test\_5 recoge la respuesta a 5 preguntas tipo test de verdadero o falso. Cada pregunta bien contestada es 1 punto así que la variable tomas valores de 0 a 1.** 

**La tabla de frecuencias para esta variable es:** 

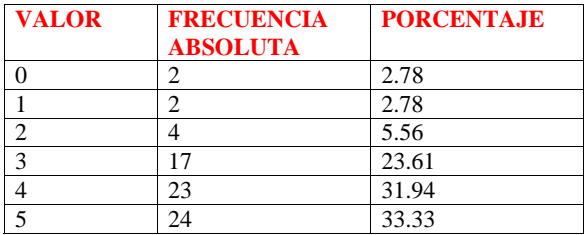

### **El diagrama de barras y el diagrama de sectores para esta variable son:**

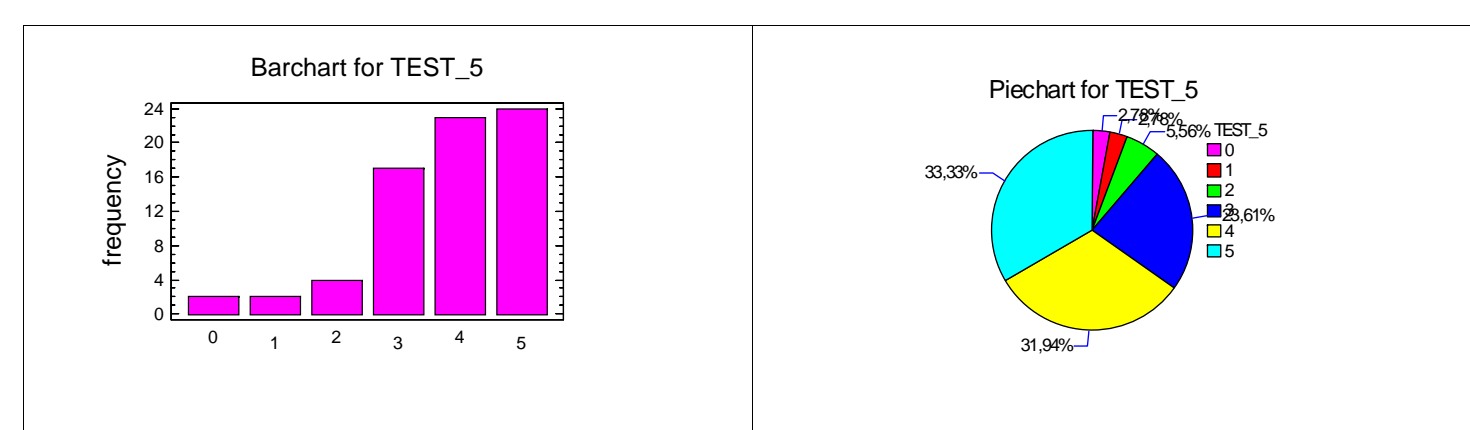

### **Resumen de las medidas descriptivas para la variable TEST\_5 y box plot:**

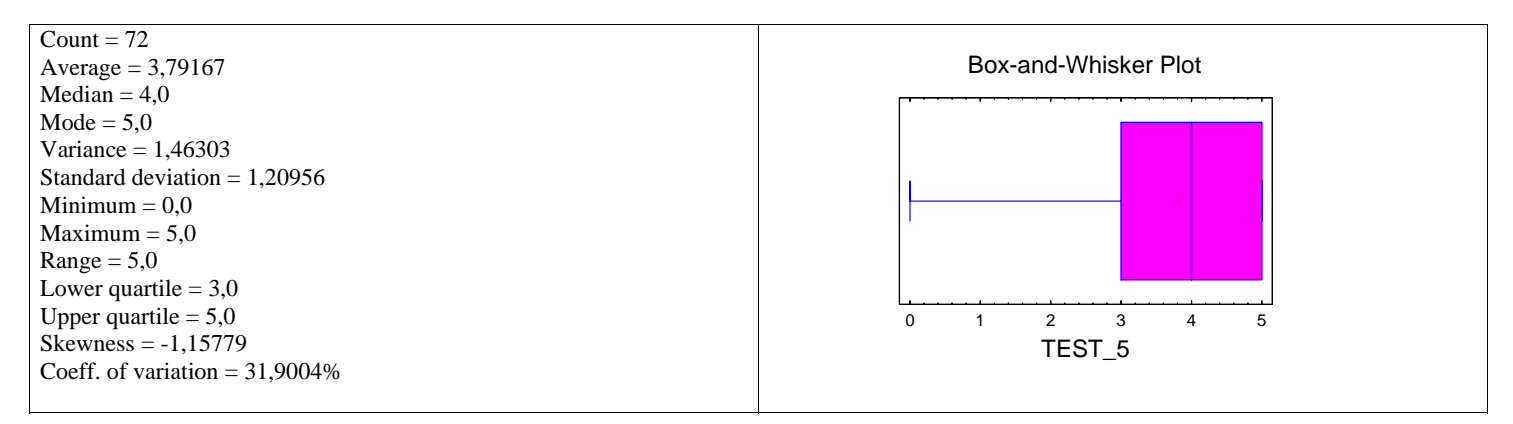

**VARIABLE POLINOMIOS\_9: La variable Polinomios\_9 recoge la respuesta a 4 preguntas sobre polinomios. La primera pregunta se ha valorado de 0 a 3. La segunda de 0 a 4 y las otras dos valen o 0 o 1.Cada pregunta bien contestada es 1 punto así que la variable toma valores de 0 a 9.** 

### **La tabla de frecuencias para esta variable es:**

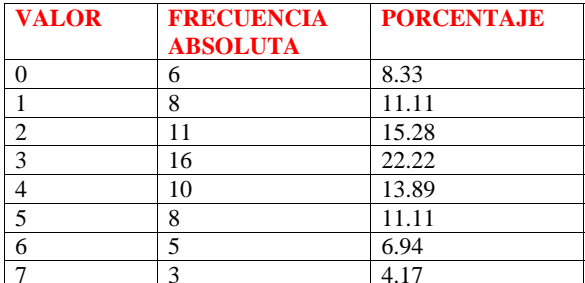

#### **El diagrama de barras y el diagrama de sectores para esta variable son:**

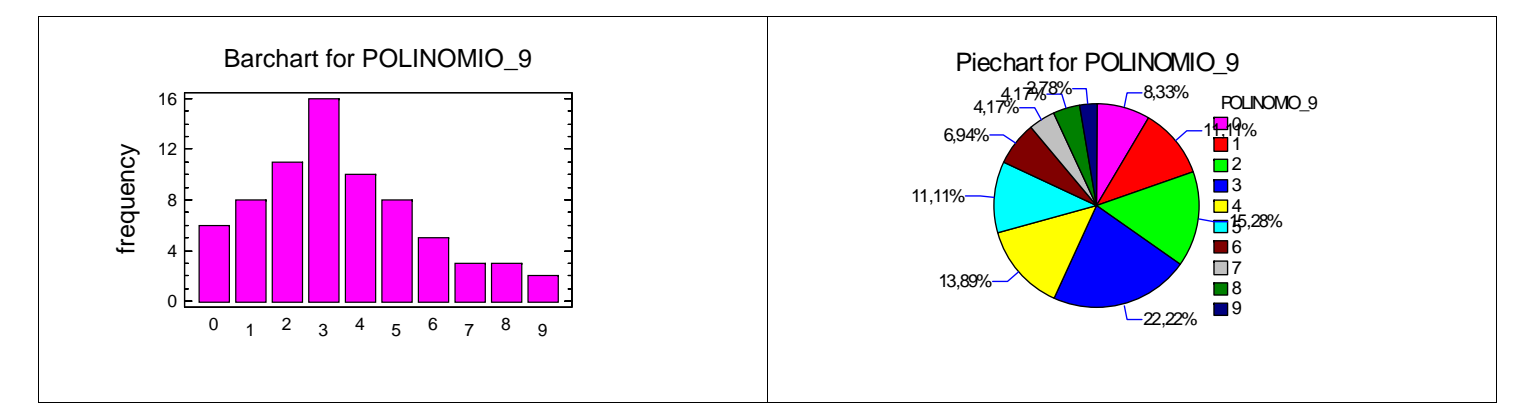

### **Resumen de las medidas descriptivas para la variable POLINOMIOS\_9 y box plot:**

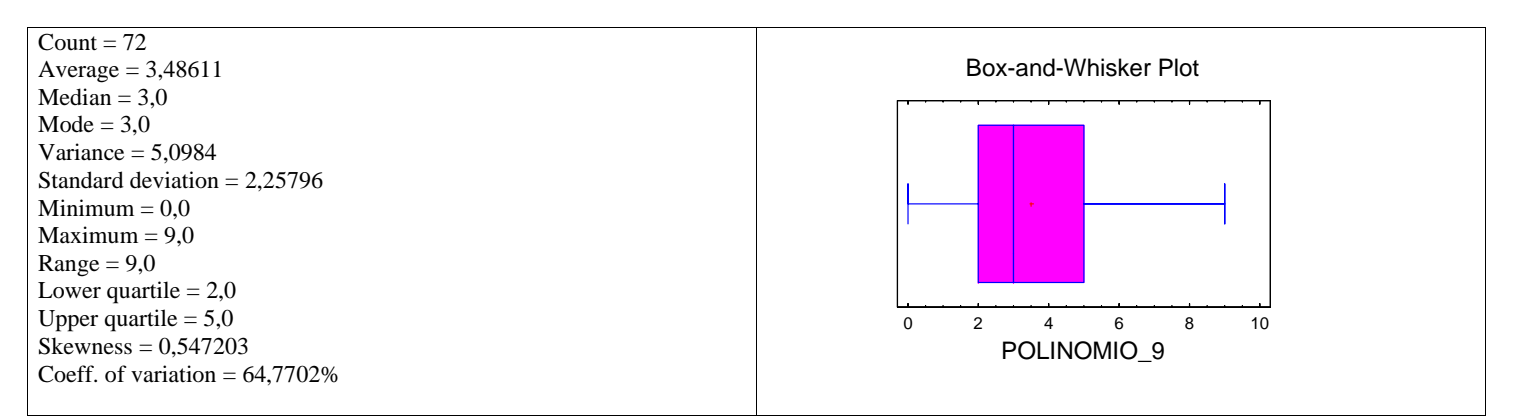

**VARIABLE MATRICES\_5: La variable Matrices\_5 recoge la respuesta a 5 preguntas de cálculo matricial. Cada pregunta bien contestada es 1 punto así que la variable tomas valores de 0 a 5.** 

**La tabla de frecuencias para esta variable es:** 

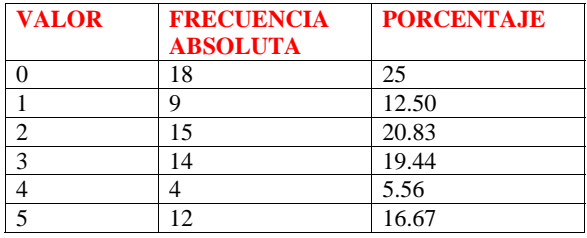

### **El diagrama de barras y el diagrama de sectores para esta variable son:**

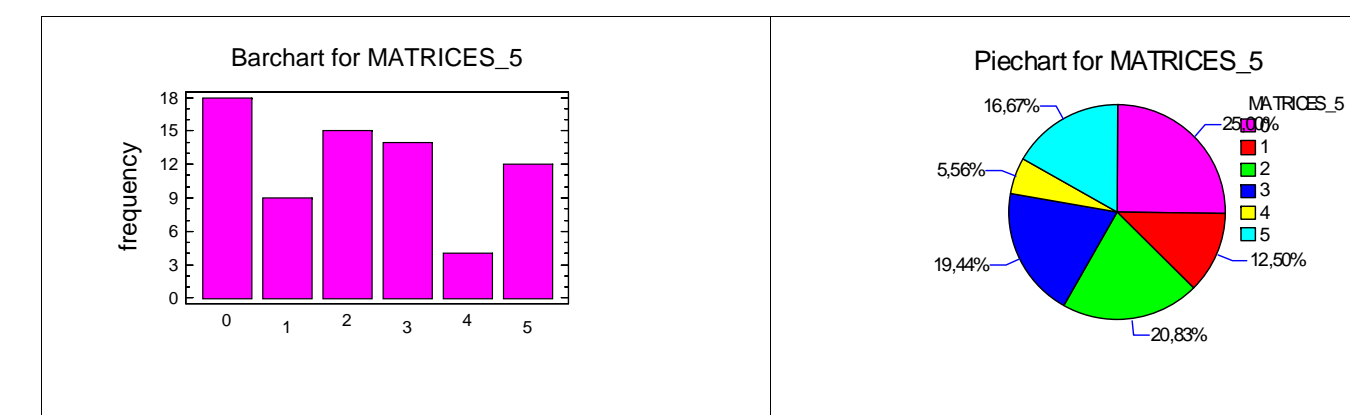

### **Resumen de las medidas descriptivas para la variable MATRICES\_5 y box plot:**

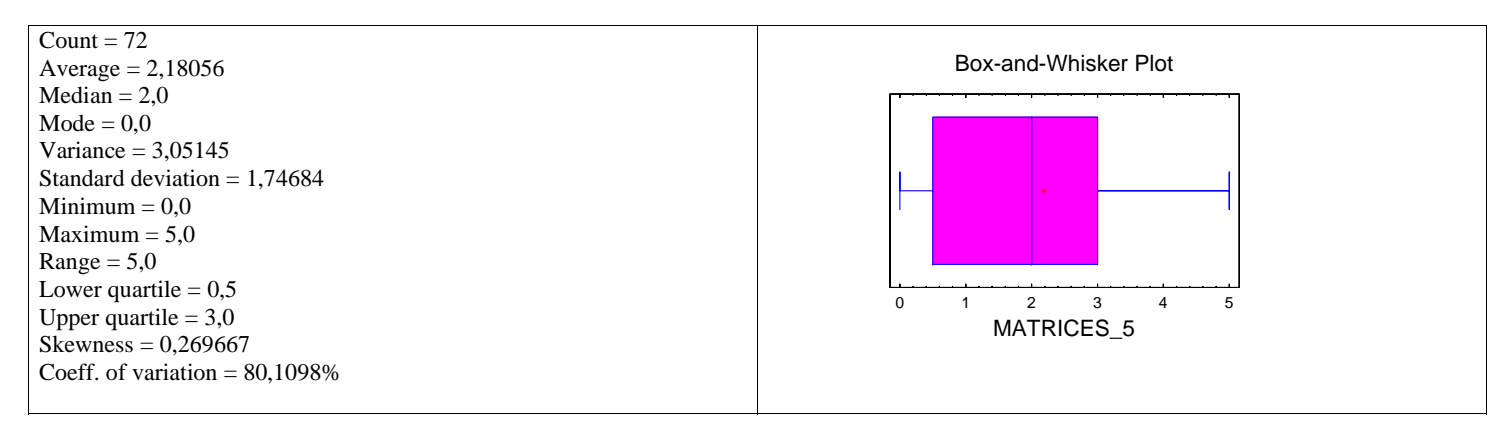

**VARIABLE SISTEMAS\_6: La variable Sistemas\_6 recoge la respuesta a 3 preguntas sobre resolución de sistemas. La pregunta 1 va de 0 a 4 porque hay 4 opciones y podrían ser ciertas las 4. Cada opción vale un punto. Cada una de las otras preguntas vale 1 punto si está bien contestada. Cada pregunta bien contestada vale 1 punto así que la variable tomas valores de 0 a 6.** 

**La tabla de frecuencias para esta variable es:** 

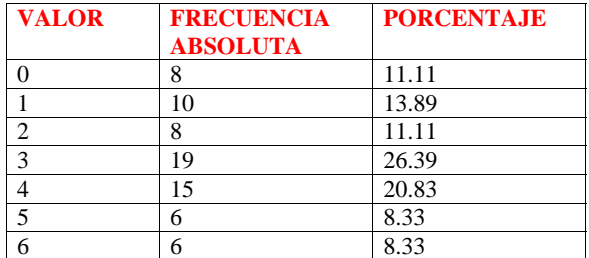

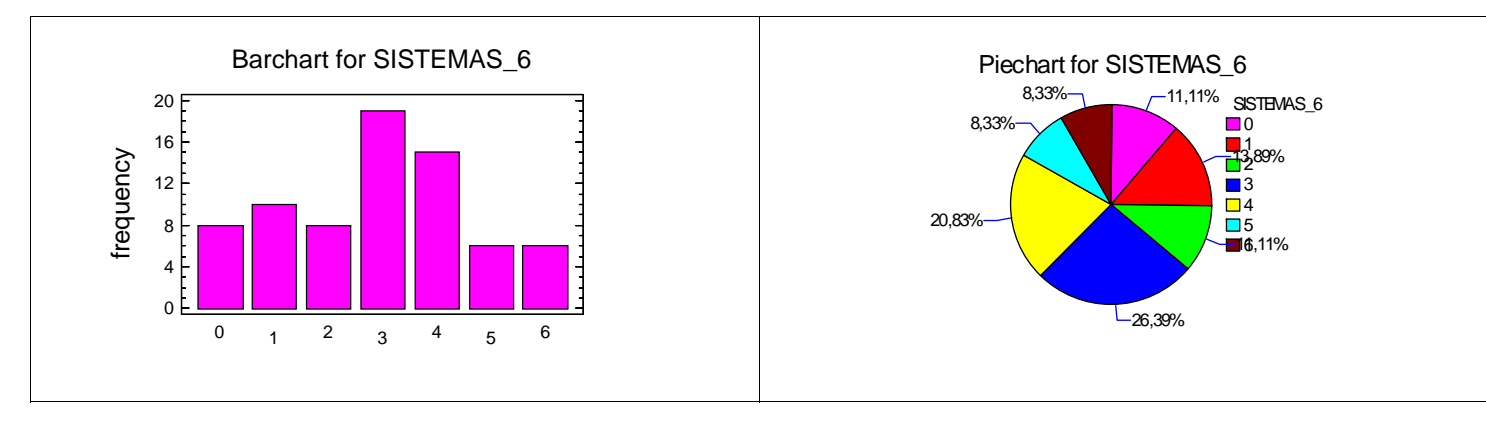

### **El diagrama de barras y el diagrama de sectores para esta variable son:**

## **Resumen de las medidas descriptivas para la variable SISTEMAS\_6 y box plot:**

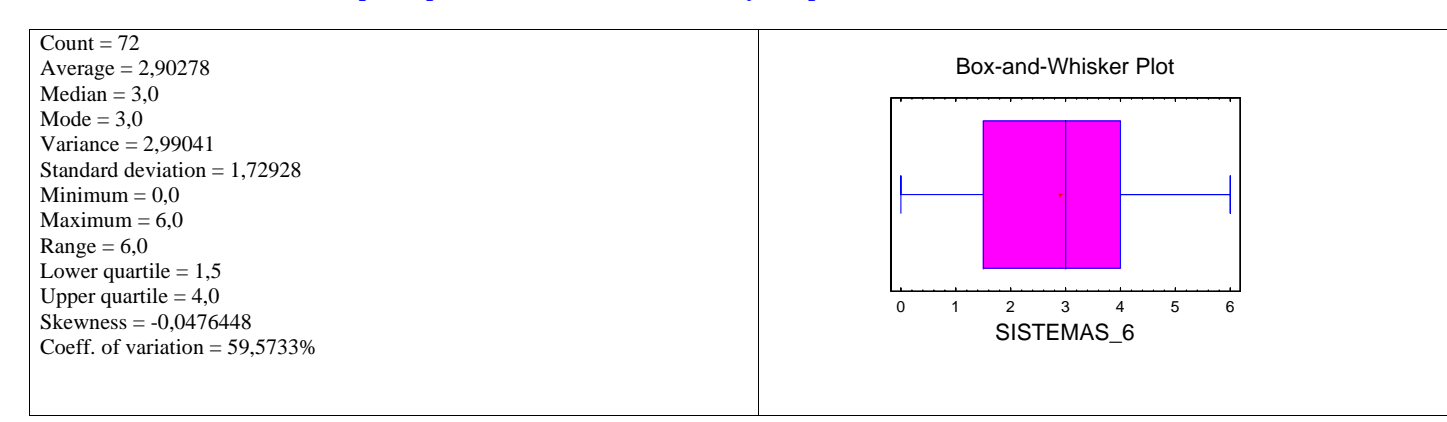

**VARIABLE COMBINATORIA\_PROBABILIDAD\_5: La variable Combinatoria\_Probabilidad\_5 recoge la respuesta a 5 preguntas de combinatoria y probabilidad. Cada pregunta bien contestada es 1 punto así que la variable tomas valores de 0 a 5.** 

**La tabla de frecuencias para esta variable es:** 

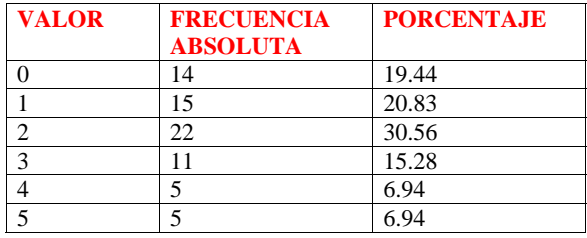

### **El diagrama de barras y el diagrama de sectores para esta variable son:**

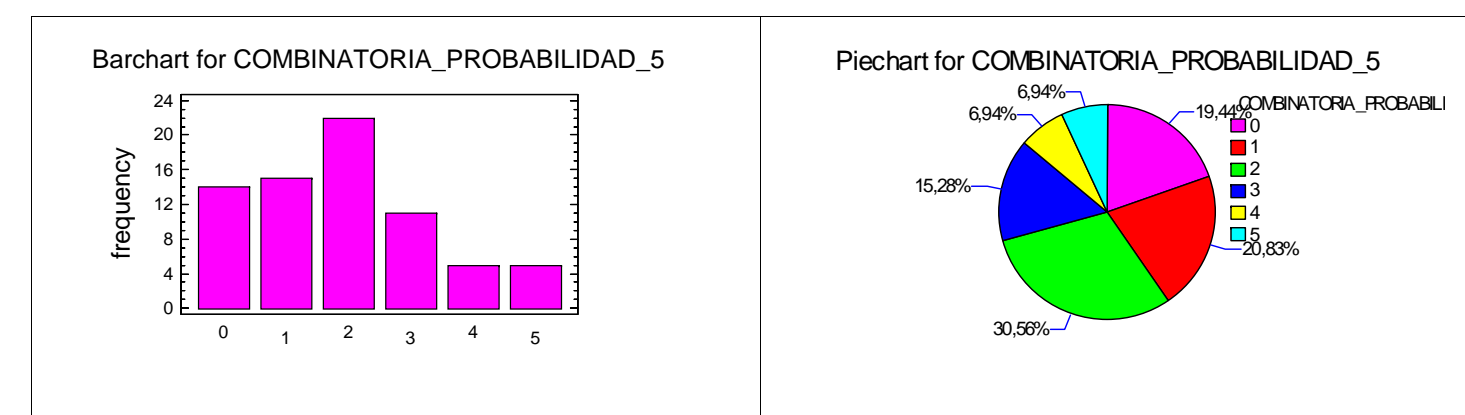

### **Resumen de las medidas descriptivas para la variable COMBINATORIA\_PROBABILIDAD\_5 y box plot:**

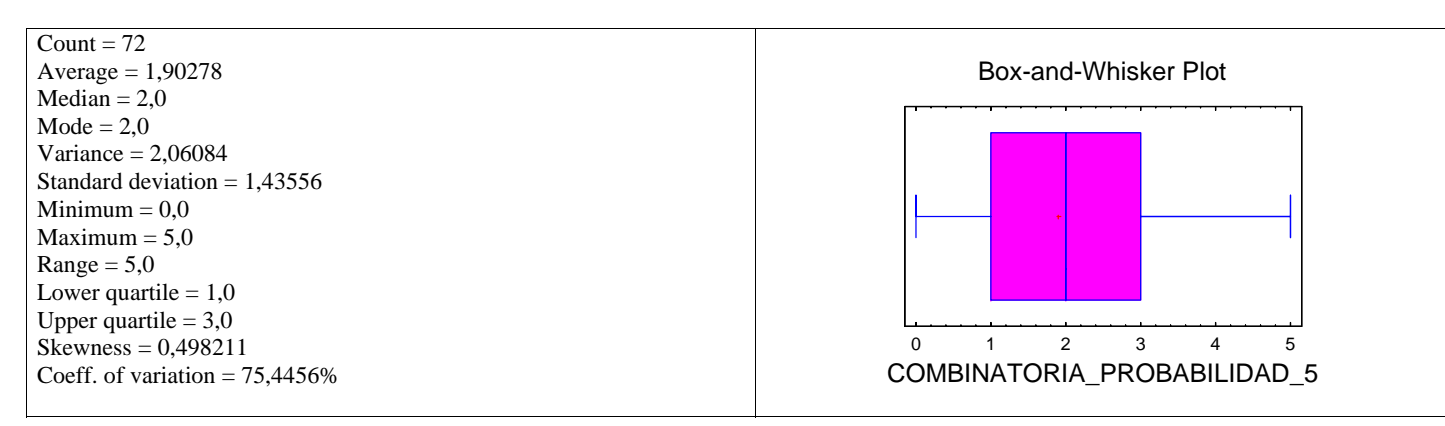

#### **A continuación presentamos un resumen de las medidas de todas las variables. Disponemos de 72 datos de cada una de ellas.**

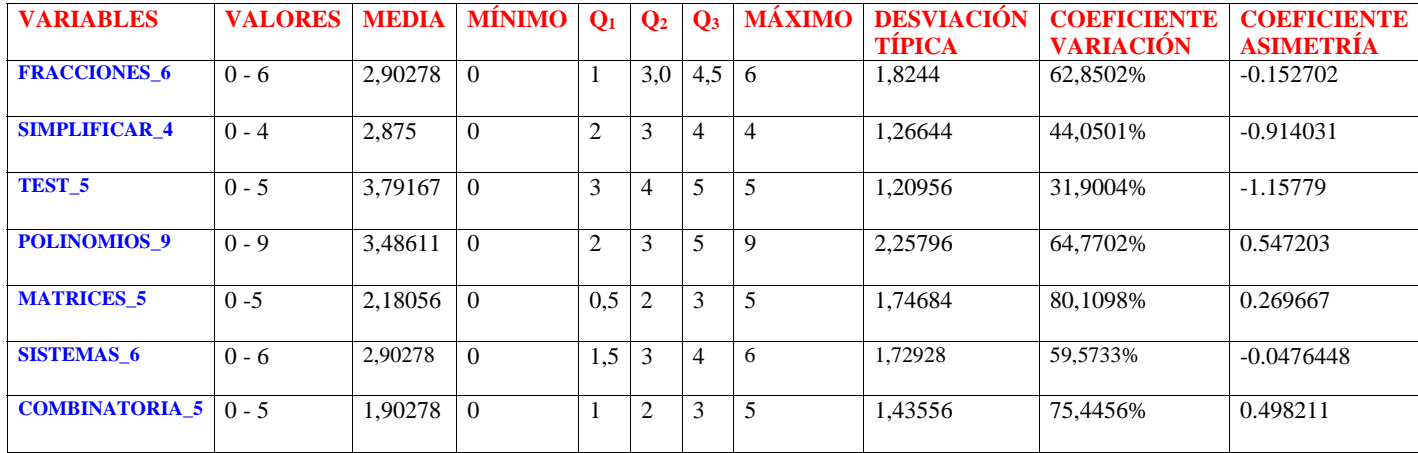

**VARIABLE TOTAL\_FINAL: Definimos la variable TOTAL\_FINAL que recoge, para cada alumno, la suma de las puntuaciones de cada**  una de las partes del cuestionario. Refleja la puntuación total que han sacado los alumnos sobre un máximo de 40 puntos.

**Resumen de las medidas descriptivas para la variable TOTAL\_FINAL, histograma y box plot:** 

total\_definitivo

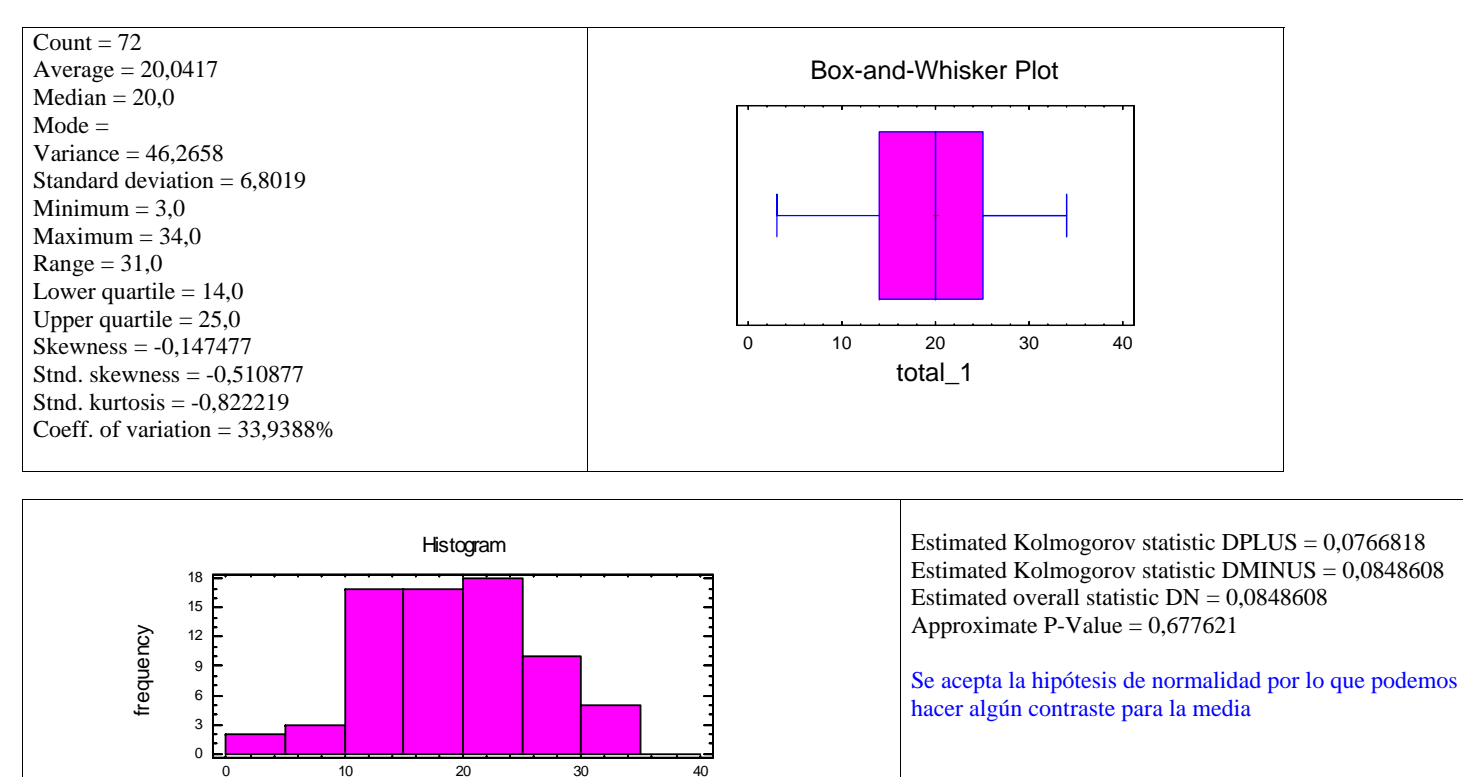

Se acepta la hipótesis de normalidad por lo que podemos hacer algún contraste para la media. Concretamente, al verificar con Statgraphics si la p nt actón media total es ma or que e 20 sale n p alor de 1 sale novembre novembre no que es ma or que e 20 Si